"APF 1944 год  $-$  GrAS, Fire GEO  $-$  35 TO-4 + 30 FO-23 "USJ: Malydrolan AECEMPE "OSJAC: GPO-MPARTELE HAT BO HEOLOGIC DISTOCTION

 $3.4^{\circ}$  (1951)  $20\pi$  (GEAN FILSECRO = CN (R)345 (LO, TO/24) . CENTERATE POLOGROUP . GUIACTLOTO VOPARDEBUT JETTO 7 HAR 20 EPORT = NELLOCTA.

13A2 1958 Hotel CLAR DESPROYO - 051 POPAS 100110123  $-1.0$  THE OR PONCLASHER  $\approx$  OBYACTE OF O  $\mathcal{L}(\mathcal{O}_A \otimes \mathcal{I} \otimes \mathcal{L}) = \mathcal{L}(\mathcal{O}_A \otimes \mathcal{O}_A \otimes \mathcal{O}_A) = \mathcal{L}(\mathcal{O}_A \otimes \mathcal{O}_A) = \mathcal{L}(\mathcal{O}_A \otimes \mathcal{O}_A)$ Ciliare TOSARGB.

FOR OFTEN CLAUS: TO UNIQUE ON FIFACE  $\Lambda$  . - 19FX INE GROMESTRO LOOTE TEROPOROPBUT FOR TOBAPOB.

 $\mathbb{E}(\mathbb{E}(\mathbb{B}^{(t)}), \mathbb{P}(\mathbb{A}(\mathbb{P}))$  $0 \Pi$   $0 \Delta$  $14.1147111110 - 19452$  no  $19582$  $\Gamma$ a merax $\Gamma$ 

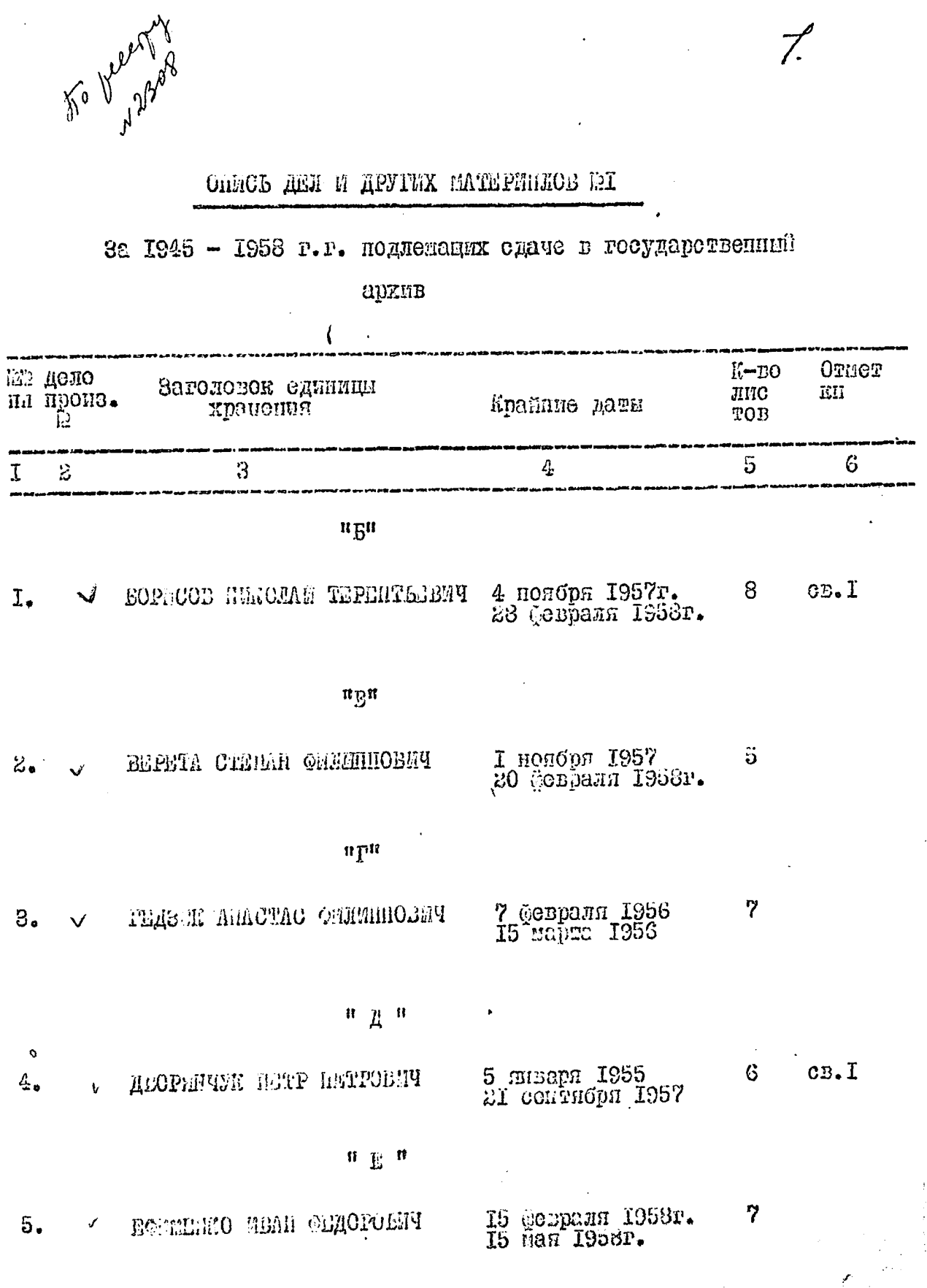

l.

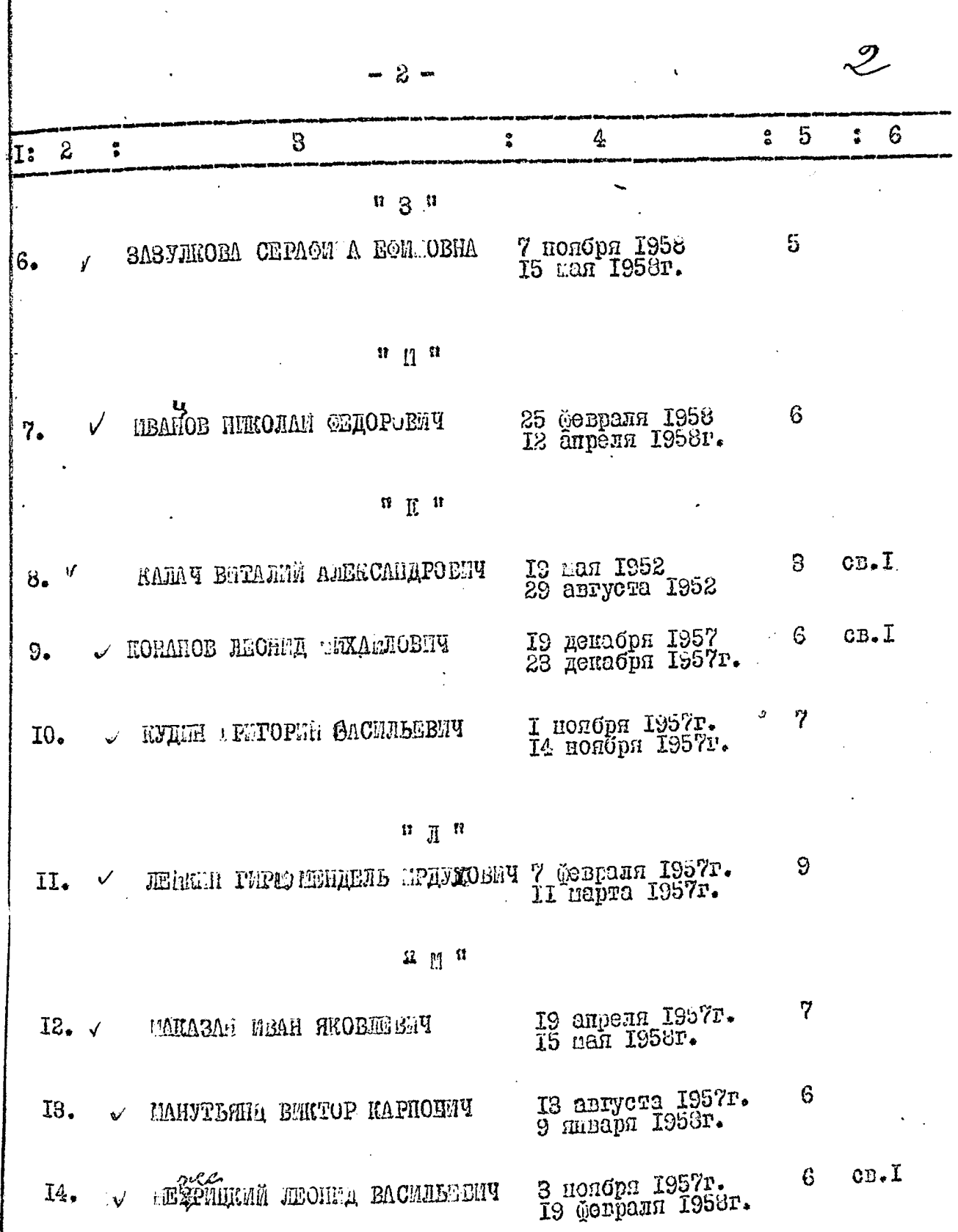

 $\bar{z}$ 

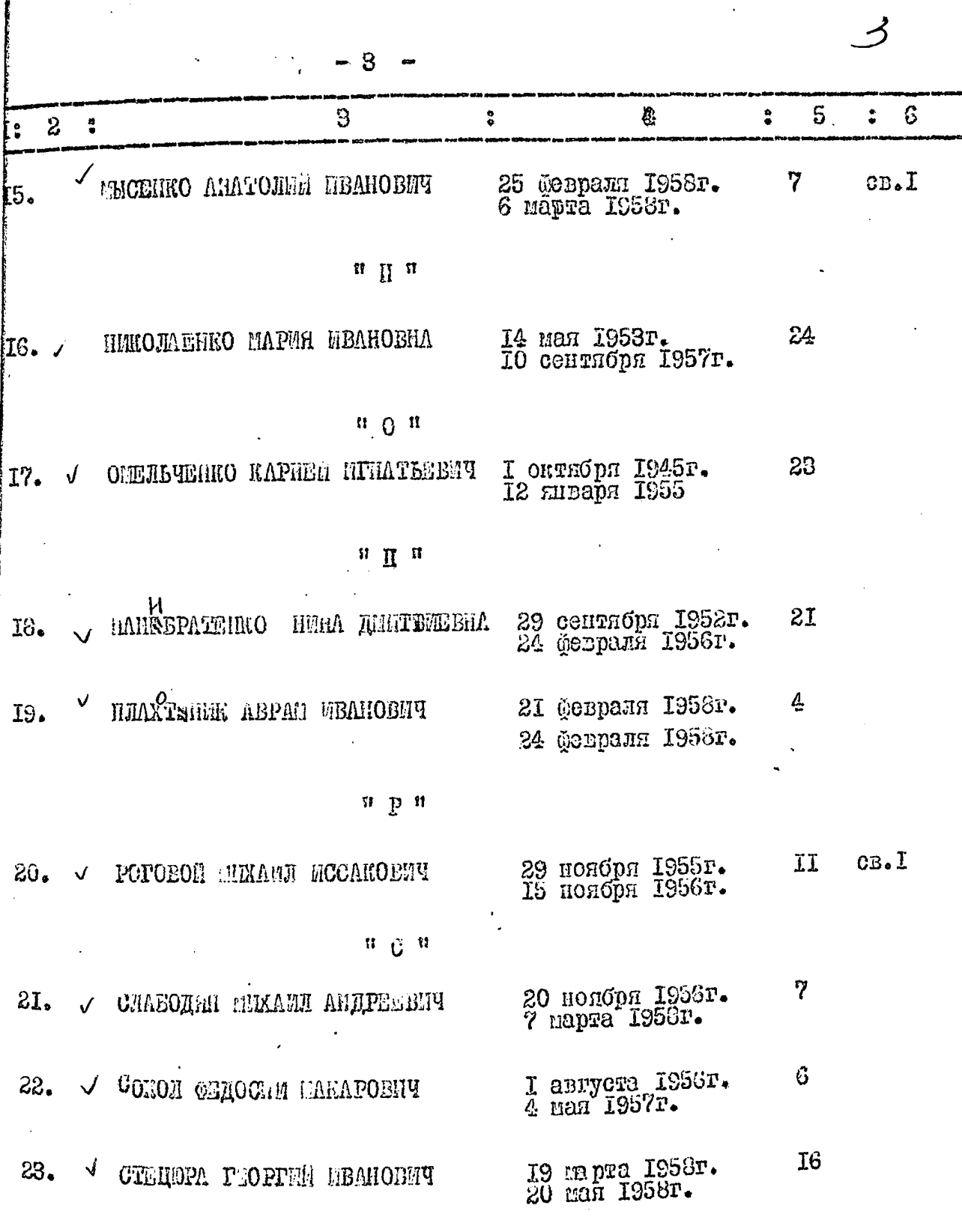

ţ

 $\pmb{\epsilon}$ 

 $\ddot{\phantom{0}}$ 

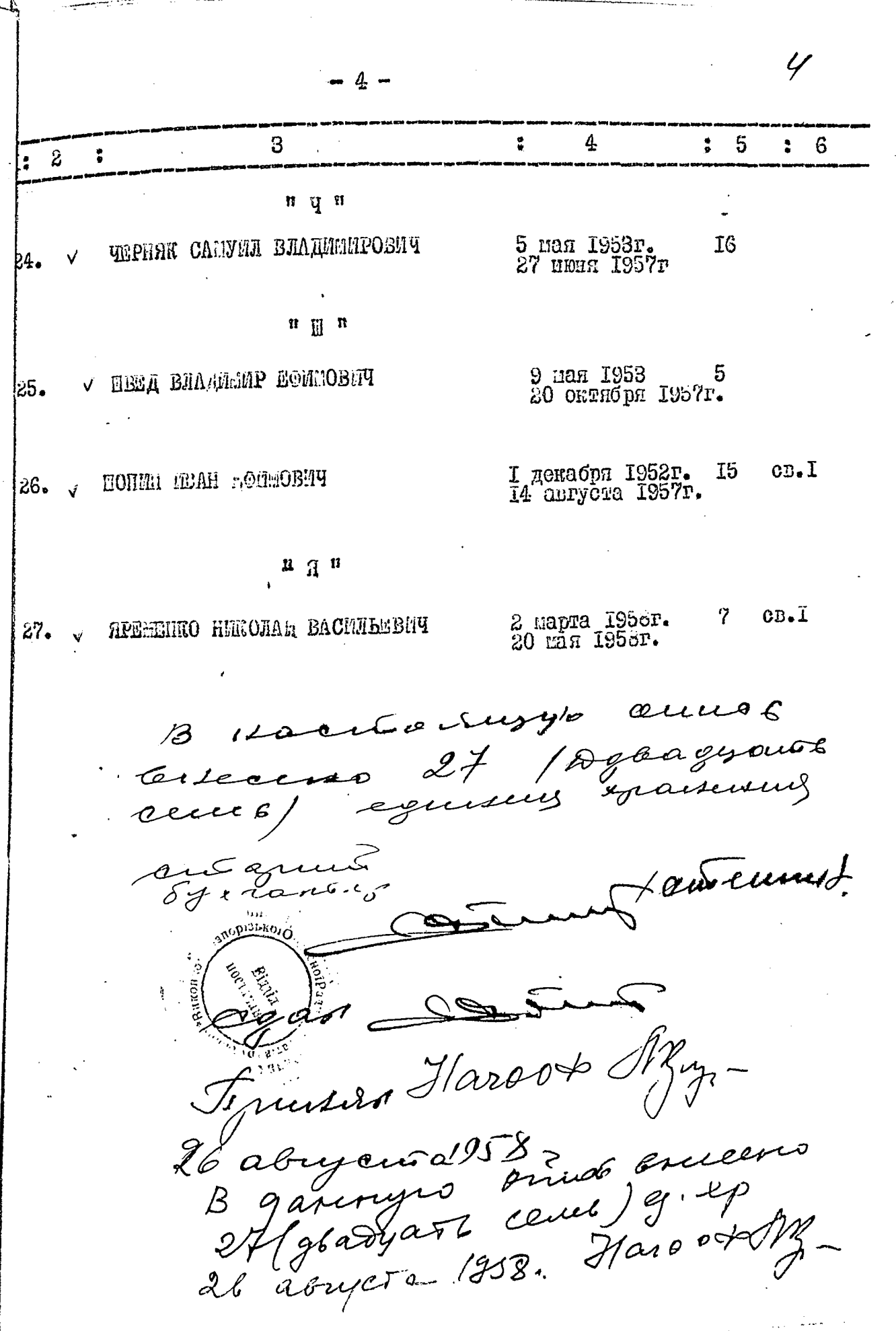

-27

Umorobal depuis<br>23.10.75 Crs. ingreguer régneuse 2027

 $\mathbf{h}_k$ 

 $\mathcal{L}^{\text{max}}_{\text{max}}$  $\hat{\mathbf{v}}_i$  ,  $\hat{\mathbf{v}}_i$  ,  $\label{eq:2} \frac{\partial \mathcal{L}_{\mathbf{r}}}{\partial \mathcal{L}_{\mathbf{r}}}\leq \frac{1}{2} \sum_{i=1}^{N} \frac{1}{\sqrt{N}} \sum_{i=1}^{N} \frac{1}{N} \sum_{j=1}^{N} \frac{1}{N} \sum_{j=1}^{N} \frac{1}{N} \sum_{j=1}^{N} \frac{1}{N} \sum_{j=1}^{N} \frac{1}{N} \sum_{j=1}^{N} \frac{1}{N} \sum_{j=1}^{N} \frac{1}{N} \sum_{j=1}^{N} \frac{1}{N} \sum_{j=1}^{N} \frac{1}{N$  $\mathbb{R}^2$ 

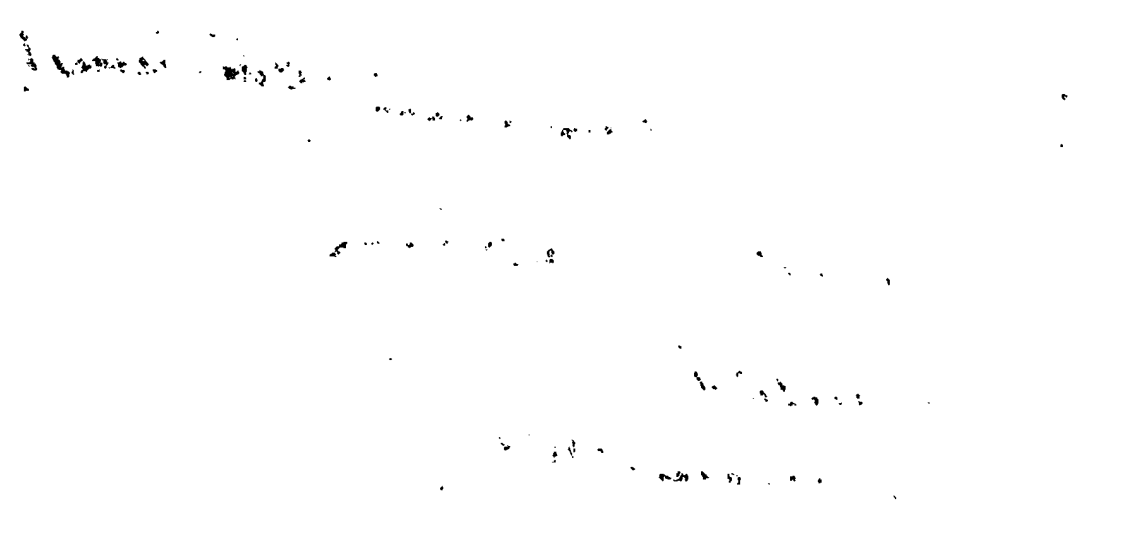

в пастоящем деле подшите и пронумеровано 4 / четыре / ди-

Дата 25 июня 1958г. Доляность ст. бухгалтер rangon<br>Kanggo / CTERENT / mne∓